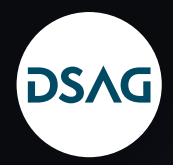

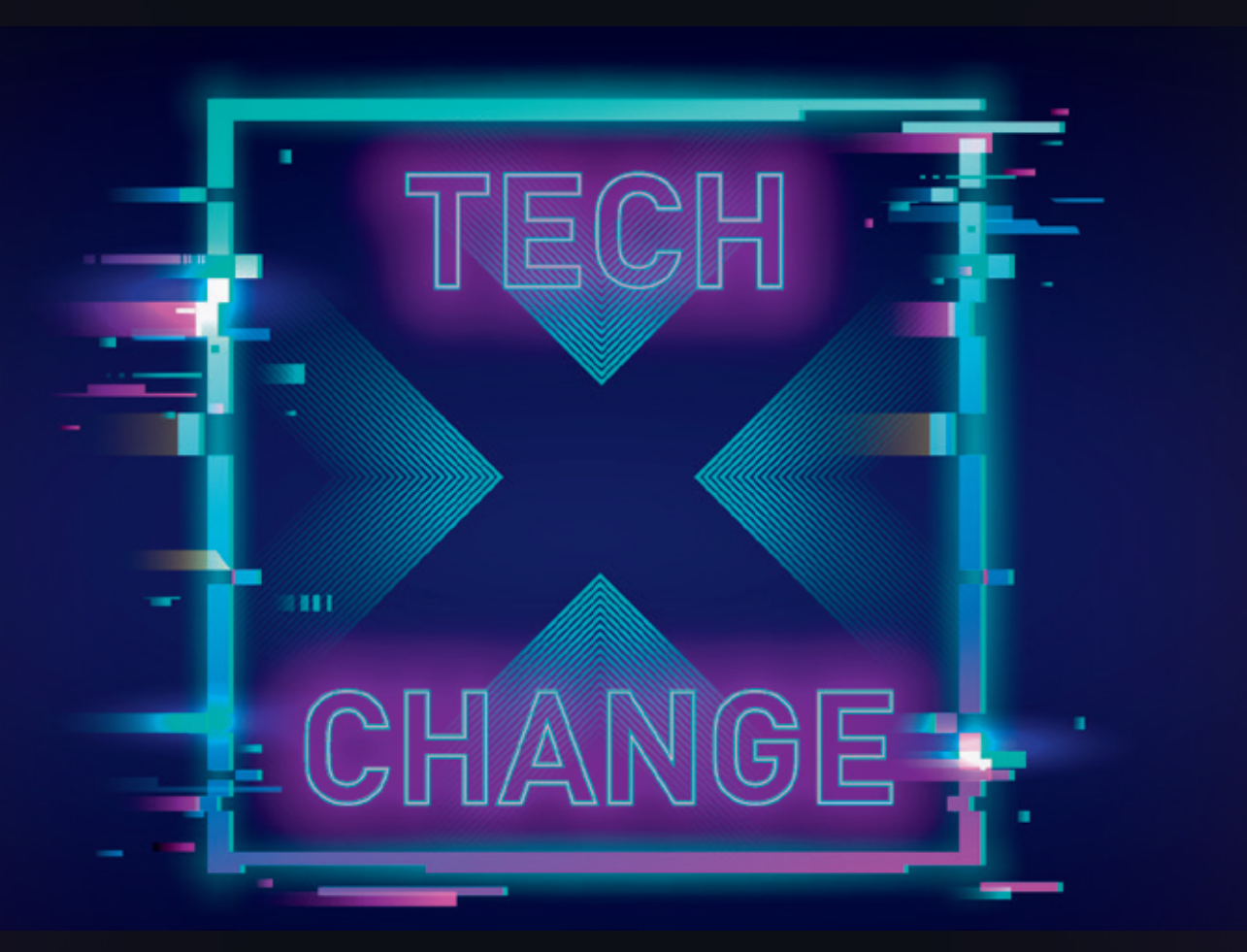

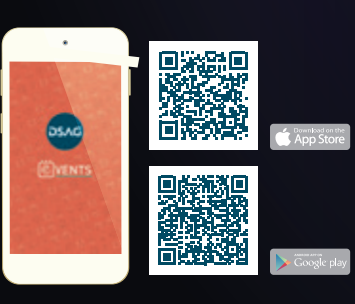

## Mehr Informationen zu den Vorträgen finden Sie in unserer DSAG-Event-App.

DSAG-Mitglieder und Nicht-Mitglieder kön nen die App nutzen. Das DSAGNet ist jedoch standardmäßig nicht verknüpft. Legen Sie deshalb nach dem Herunterladen einfach ein neues Benutzerkonto an.

## 8. Februar 2024 Congress Center Hamburg

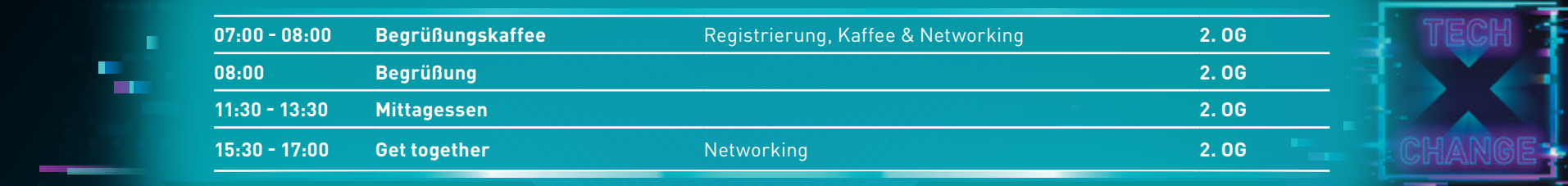

**DSAG** 

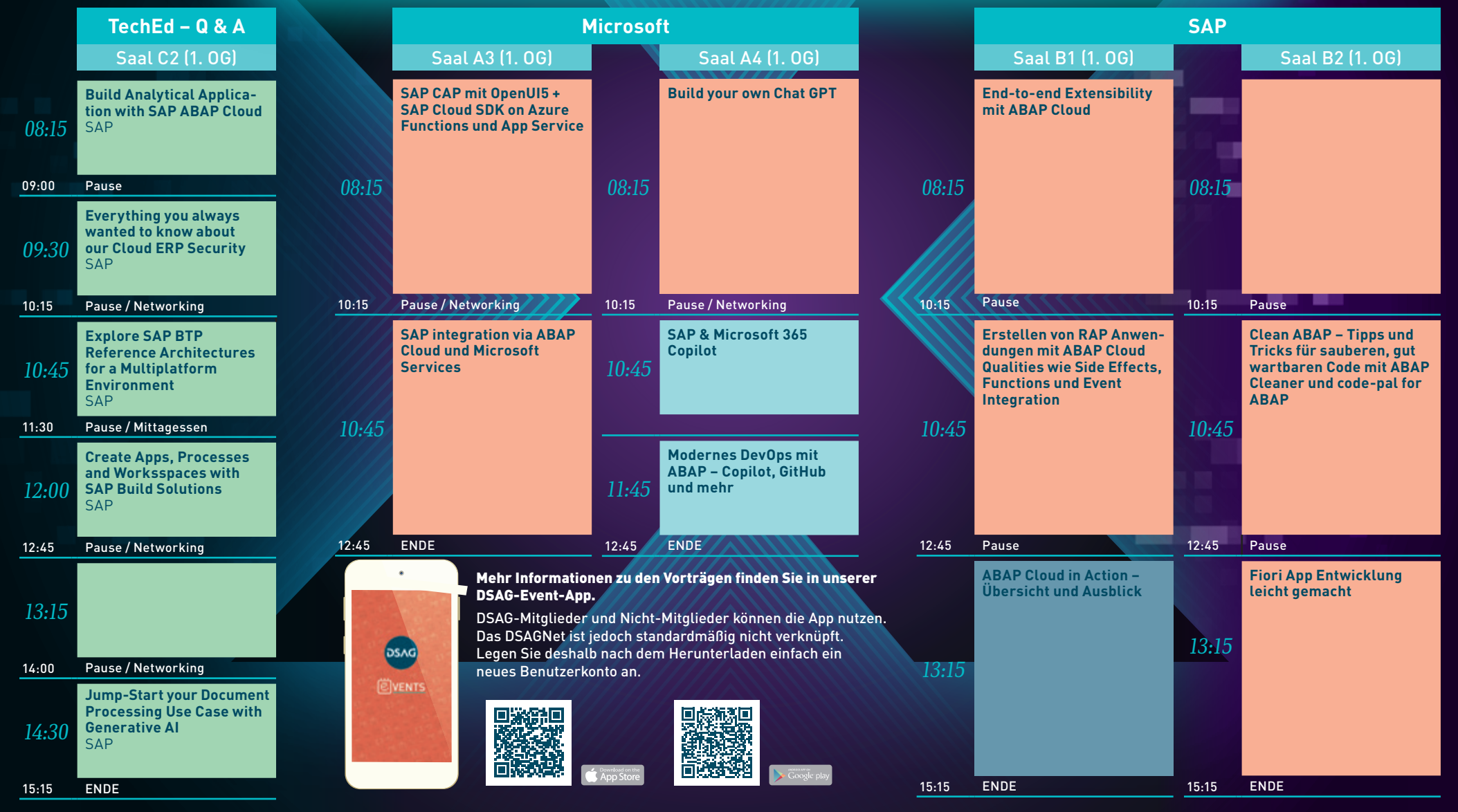

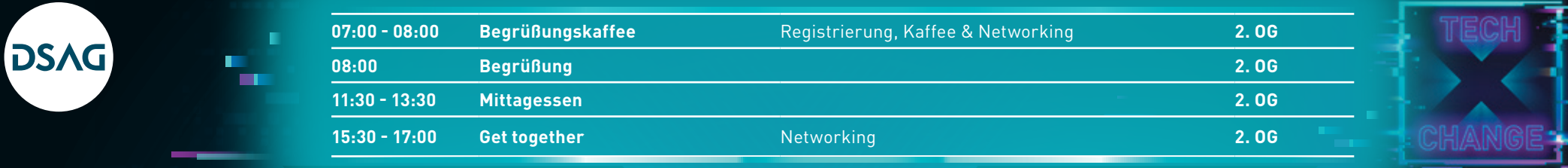

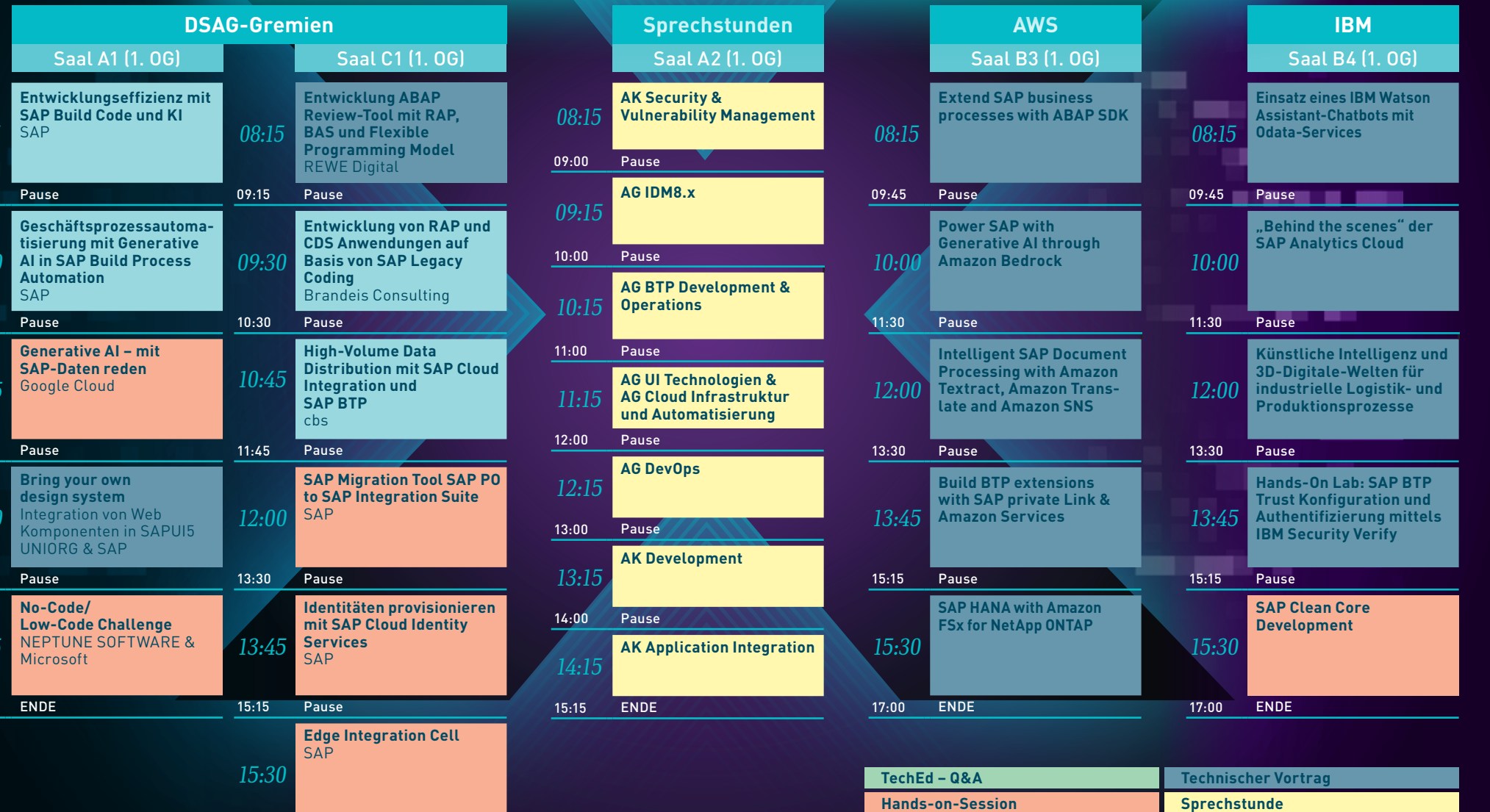

**Vortrag**

17:00 ENDE

*08:15*

 $09:15$ 

*09:30*

 $10:30$ 

*10:45*

 $12:15$ 

*12:30*

 $14:00$ 

*14:15*

 $16:15$